## Esri

hereby recognizes that

Michael McCarrick

has successfully completed the web course

## Getting Started with GIS (for ArcGIS 10)

9 hours of training

Completed on November 12, 2012

Jack Dangermond, President

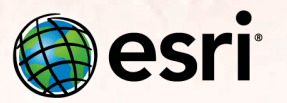

Esri Training | esri.com/training